## **WAITFOR**

The WAITFOR command suspends *TCP/IP for VSE* initialization until the specified event has occurred.

Syntax: WAITfor VTam

Arguments: VTam - Initialization pauses until the stack has detected that VTAM has initialized.

Example:

IPN237I WAITFOR VTAM IPN394I Testing for an active VTAM partition IPN395I Waiting for VTAM to become active IPN395I Waiting for VTAM to become active IPN396I VTAM is active and functioning

> Notes: • If WAITFOR is encountered as a command after the stack's dispatcher has become active, it is ignored.

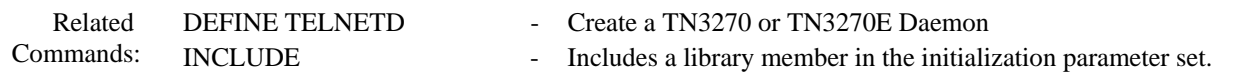